# DOS History:

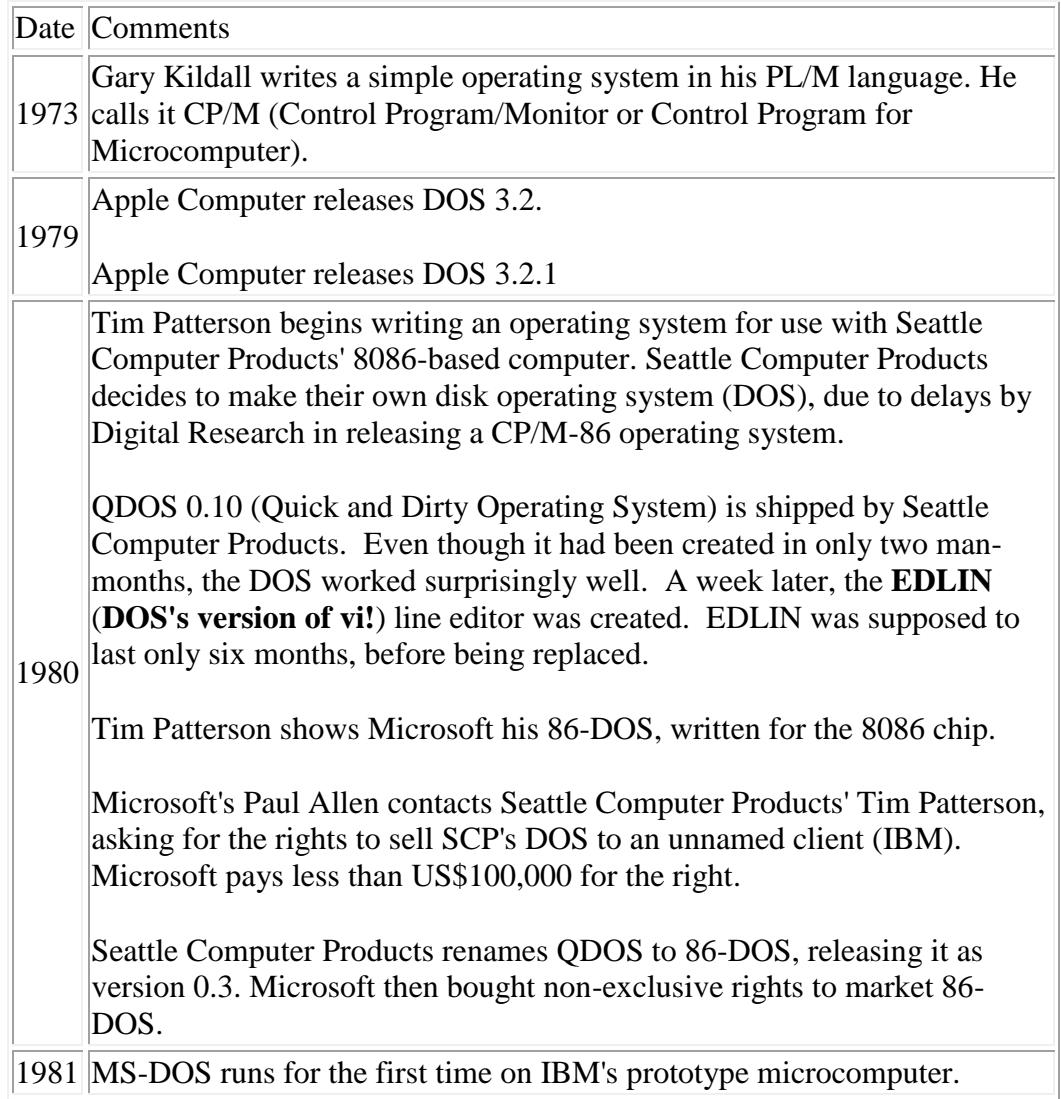

# **MS-DOS History:**

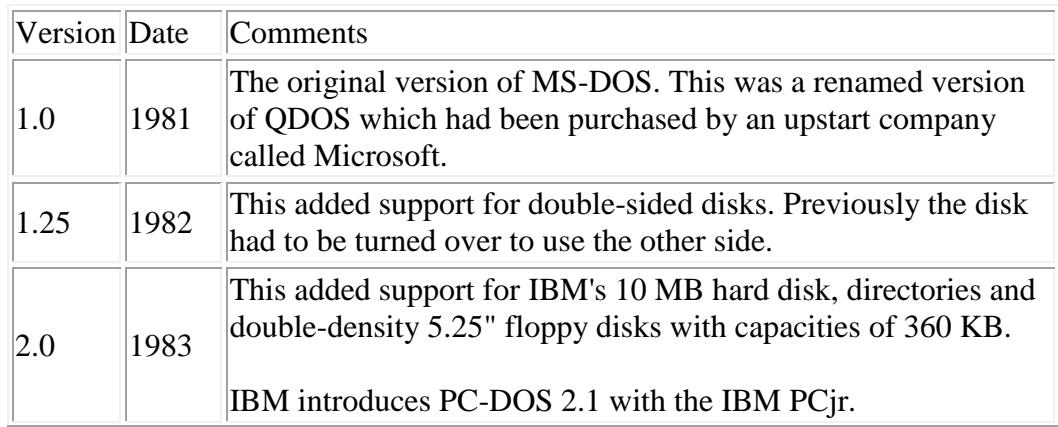

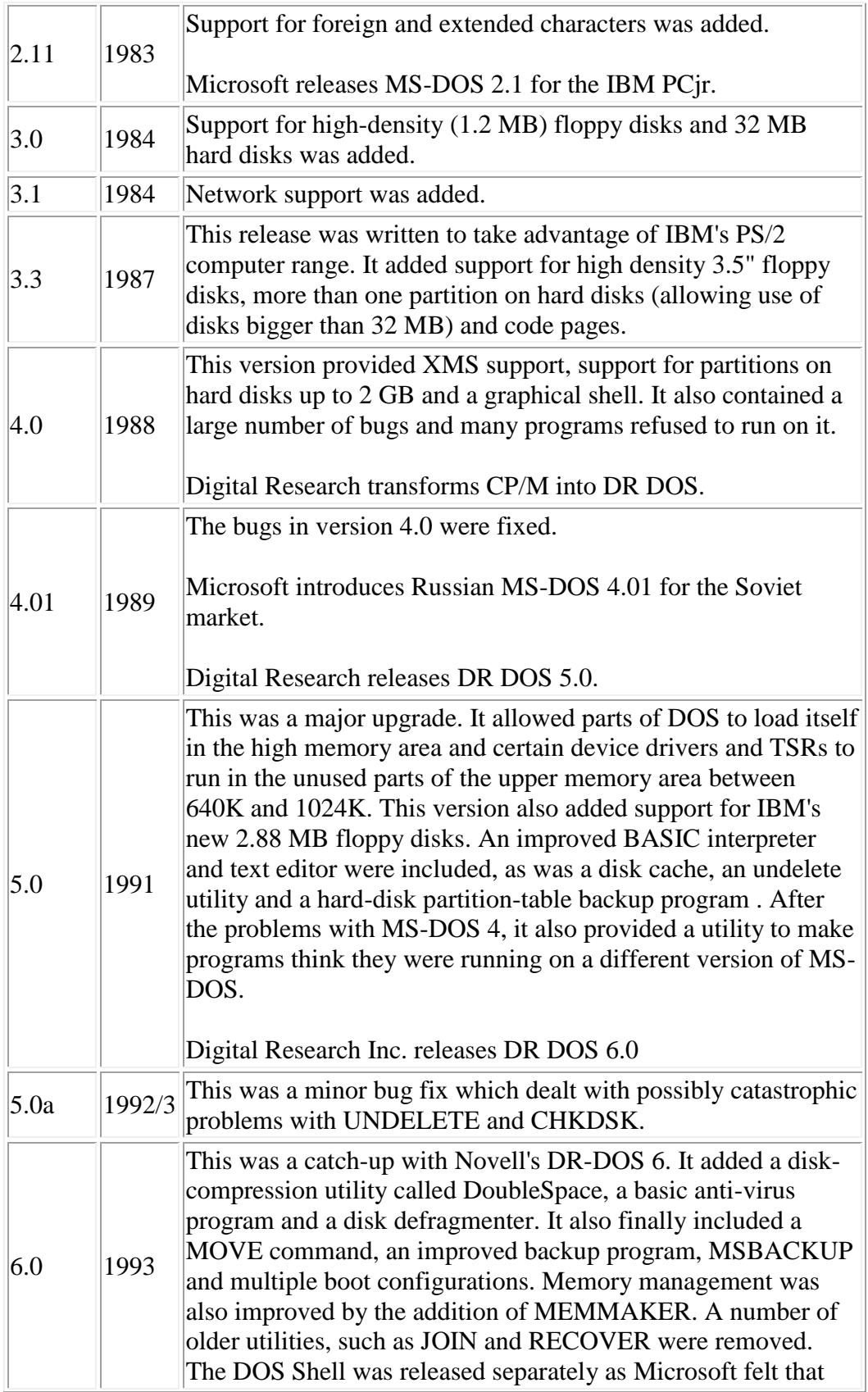

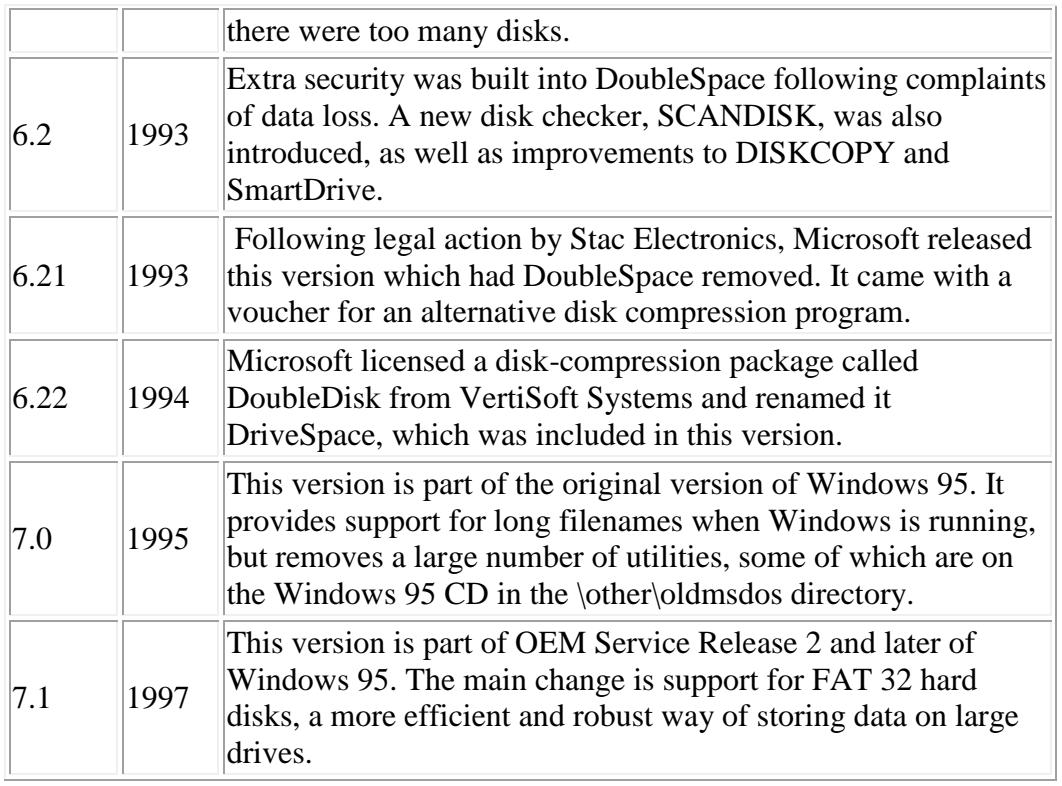

## **DOS Internals:**

- A single user OS, no multitasking supported.
- Kernel and command interpreter in memory.
- A program loads and part of the command interpreter is overwritten to free up memory (memory was expensive).
- The program terminates and the resident part of the command interpreter reloads the remaining (overwritten) part of the command interpreter.

## **DOS System Files:**

- IO.SYS
- Hidden, system, read-only file.
- Loaded by the bootstrap program.
- Allows RAM to manage I/O.
- Loads MSDOS.SYS.

## **MSDOS.SYS**

- Hidden, system, read-only file.
- IO.SYS and MSDOS.SYS create (combine to form) kernel.
- Manages file creation.
- Manages directories.
- Looks for CONFIG.SYS.

## **CONFIG.SYS (optional)**

- System file.
- User created.
- Contains system configuration info.
- Loads device drivers.
- Loads HIMEM.SYS (if available).
- Loads EMM386.EXE (if available).
- Looks for COMMAND.COM.

## **COMMAND.COM**

- System file.
- Command interpreter (shell).
- Performs DOS commands.
- Generates DOS error messages.
- Looks for AUTOEXEC.BAT.

## **DOS Interrupts:**

- DOS programs not only had direct access to the hardware (**a no no**), in some cases, they had to directly access the hardware to execute (**a real no no**).
- Examples of interrupts that any program could envoke:
- Interrupt 32 Program terminate (also implemented as a DOS function call).
	- o This interrupt does not automatically close open files and any files left open may be incorrect.
- $\bullet$  Interrupt 34 Terminate address.
	- o Indicates what address control should be passed to on program termination (typically back to DOS or a "shelled" from program).
	- o Not really an interrupt. The interrupt table simply stores the address that control should be passed to.
- $\bullet$  Interrupt 35 Break address.
	- o Points to interrupt routine to handle control-breaks.
	- o Control returns to DOS, which can resume operation of the program or exit to DOS.
- Interrupt 36 Critical-Error address.
	- o Points to interrupt routine to handle critical-errors detected by DOS (typically disk errors).
	- o Returns control to DOS, which can ignore the error (resume the program), try the operation again (possible resume the program), or terminate the program.
- Interrupt 39 Terminate-but-stay-resident (also implemented as a DOS function call).
	- o Similar to interrupt 32, except it does not erase the program from memory. A portion of the program remains in memory (for example, we can discard the initialization code) and becomes an extension of DOS (DOS's record of the first usable part of memory is adjusted to beyond the TSR).
	- o Frequently used to establish a new interrupt handling routine for some device or to replace an existing interrupt handling routine.
- o Can also be used to load data into a "common" area that all proceeding programs can access.
- o Interrupt 39 only works with low memory, hence .EXE files cannot use interrupt 39.
- o It was not uncommon for TSRs to require reloading of the TSR program upon being called (since only a portion of the TSR may be in memory). If multiple TSRs were in memory and if a TSR in lower memory required extra memory to reload itself, the system frequently crashed. I.e. the order in which multiple TSRs were loaded was not arbitrary.

# **DOS Function calls:**

- In order to make DOS behave/look more like unix where all hardware accesses are controlled by the OS, IBM added a set of functions that could be called to acquire low-level access to the machine.
- Examples of functions that any program could call:
	- o Function 72 Allocate a block of memory.
	- o Function 75 Load/Execute program
		- Allows an overlay to be loaded and jumped to (no PSP created).
		- Allows data to be loaded.
		- When a program is loaded and executed any active file handles are available to the subprogram.
		- The load is performed by the command interpreter. Therefore, it may require reloading prior to the subprogram load.
		- Function 75 clobbers most of the registers. Therefore, these should be preserved before and restored after function 75. The stack cannot be used for this. Therefore, one way to preserve the data is to paste it into the program code as well as the appropriate address to jump to (to get the register data) at the point of re-execution.
	- o Function 73 Free allocated memory.

## **DOS CPU Scheduling:**

- There isn't one!
- Once a process is started in retains the CPU until it is finished or an interrupt has occured. If an interrupt does occur the process will be forced to wait until the interrupt finished before resuming.

## **Imagine how fast a modern PC would be if it only ran DOS!**

## **DOS Memory:**

- Conventional  $0$  to  $640K$ :
	- Provides the base memory (to run programs, etc).
- Reserved 640K to 1M :
	- Reserved by IBM for expansion (video, NICs, etc).
- Expanded EMS LIM 4.0 :
	- Uses 4 16K pages to create a 64K frame page which is swapped into/out of the reserved memory region. Could only be used for data storage.
- Extended (generic) 1M to 4G :
	- Could not be used by DOS in most circumstances (except RAM drives, ...).
- XMS (extended memory specification) 640K to 4G :
	- Provided 3 types of virtual protected memory:
		- UMA 640K to 1M : Used to load device drivers, etc freeing up more of conventional memory.
		- HMA 1024K to 1088K : Originally a (popular?) "bug" in the 286 design, now used to load part of the DOS kernel (**DOS=high**). Can only be used by 1 program at a time.
		- EMA 1088K to 4G : Used by protected mode programs.

## **DOS File System:**

FAT

## **DOS I/O System:**

- Like much of DOS the I/O system interacts directly with the hardware using:
	- Memory By writing or reading from memory locations, a (memory-mapped) device can be controlled.
	- Ports Ports are numbered (like memory locations) and can be used to control a device. Note that ports are not memory.
	- Interrupts DOS can also use software interrupts to interact with devices.

## **Conclusion:**

- DOS/PCs were never meant to be what they are today. In fact:
	- IBM never thought the personal computer would ever "catch on".
	- IBM never thought anyone would need more than 64K of RAM, nor hard drives, nor high density floppies, nor color graphics, ... on a PC.

**DOS lives! It has been revamped for hand-held computers and embedded computers. And don't forget, it's still buried in Windows.**